## **PROTOKOLL**

## **Styrelsemöte SMFF**

Sveriges modellflygförbund - Styrelse 4 september 2023 | 18:30 - 21:30 (GMT+02:00) Digitalt via Zoom

#### **Närvarande**

Stefan Revestam Lennart Olov Ingemar Andersson Lars Ekstedt Conny Ulvestaf Anders Jonsson Anna Grönvall

#### **Övriga närvarande**

Per Findahl, Endast med under punkt 4 / CIAM Tomas Leijon, Endast med under punkt 9 /Rapport från Framtidsgruppen - tidsplan

#### **Frånvarande**

Stefan Hertz Per Vässmar Micael Petrik

## **1. Mötets öppnande**

<https://us02web.zoom.us/j/83074095310?pwd=blRNTzVDdWJnSlEvSUhkak12RGwyUT09> Anders öppnade mötet.

## **2. Val av justeringsperson**

Beslöts att välja Stefan Revestam som justeringsperson.

## **3. Godkännande av dagordning**

Beslöts att godkänna dagordningen.

#### **4. Föregående protokoll**

Beslöts att lägga protokollet till handlingarna.

#### **5. Rapporter i korthet**

Kansliet - En hel del föreningar har ännu inte betalat in sin medlemsavgift till Flygsportförbundet. Beslöts att Anders hör av sig till Flygsportförbundet och meddelar dem att de föreningarna har betalat avgiften till SMFF.

VO Bredd - En ny kurs är planerad för hösten (El-motorer för nybörjare), och eventuellt kommer ytterligare kurser.

Bengt Staffas var på meeting där han tog med Rookie-modeller och delade ut, vilket var väldigt uppskattat.

VO Elit - Flera tävlingar har ägt rum och flera landslag har kommit hem med medaljer.

CIAM (Per Findahl ansluter 19,30) - Det har varit rätt lugnt under sommaren. Stoppdatum för att skicka in om tävlingar är 15 november. Det har skett plenarmöten där Per deltagit. Per är involverad i Education. I november sker den årliga genomgången av tekniska experter. Per uppdaterar den årligen.

Modellflygfält - Anders Jonsson och Kjell Nilsson försöker få till möte med Transportstyrelsen för att bla tala om möjlighet att Raket kan få godkänt modellflygfält precis som övriga grenar.

Luftrummet - inget att rapportera

Klubbärenden - inget att rapportera

Kommunikatör - kommunikatör Micael Petrik är inte med på mötet. Lars Ekstedt talar med Micael så att han kan komma igång med att uppdatera hemsidan.

MFK Direkt - 53 medlemmar i dagsläget

#### **6. Kassörens rapport**

Lennart Andersson redovisar balansräkning och resultaträkning.

#### **7. Inkomna skrivelser**

Transportstyrelsen har förlängt svarstiden för externremissen gällande förslag till nya föreskrifter och allmänna råd om obemannade luftfartygssystem (UAS) till 25 september.

#### **8. Uppgifter**

Genomgång av uppgifter i Hippoly, tillkommande/klart

#### **9. Nya frågor**

a: Tävlingsregler - Flygsport kommer skicka ett förslag på uppdatering till Elitstyrelsen som sedan kikar på om vi behöver komma med några tillägg på modellflygområdet. Förslaget tas upp för beslut på vårt nästa styrelsemöte.

b: Tekniska delegater - Per kommer ha den årliga genomgången och justera om något ska ändras.

c: Hantering av föreningar som inte har betalat avgifter till SMFF/FSF - Anders skriver att vi fått till vår kännedom att vissa föreningar inte har betalat avgiften till FSF, med frågan om vad de gör åt det.

d: Rapport från Framtidsgruppen, tidsplan - Tomas Leijon och Conny Ulvestaf redovisar den idé som är framtagen. De har diskuterat med Kjell Folkesson som säger att det är något som kan fungera. Diskussionerna kommer även fortsätta med RCFF för att kunna komma i mål med ett förslag till Förbundsmötet.

e: Deltagande EMFU GA 2023 Äger rum 25-26 november i Wien. Beslöts att vi skickar 2 representanter.

#### **10. Nästa möte**

17 oktober kl. 18,30 via Zoom

## **11. Mötets avslutande**

# Verifikat

Transaktion 09222115557502891309

## Dokument

Protokoll - Styrelsemöte SMFF - 2023-09-04 Huvuddokument 3 sidor Startades 2023-10-17 18:37:48 CEST (+0200) av Hippoly  $(H)$ Färdigställt 2023-10-25 21:33:28 CEST (+0200)

### Initierare

Hippoly (H) Hippoly scrive@hippoly.com

### Signerare

Stefan Revestam (SR) ordf\_vobredd@modellflygforbund.se

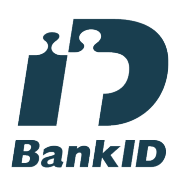

Anders Jonsson (AJ) ordforande@modellflygforbund.se

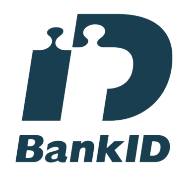

Namnet som returnerades från svenskt BankID var "Stefan Revestam" Signerade 2023-10-25 21:33:28 CEST (+0200)

Anna Grönvall (AG) sekreterare@modellflygforbund.se

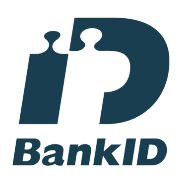

Namnet som returnerades från svenskt BankID var "Anna Elisabeth Grönvall" Signerade 2023-10-17 21:41:42 CEST (+0200)

Namnet som returnerades från svenskt BankID var "Anders Jonsson" Signerade 2023-10-17 18:43:45 CEST (+0200)

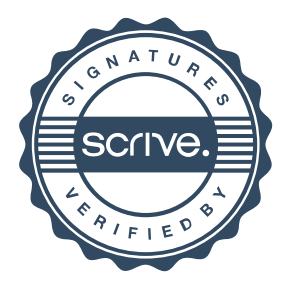

# Verifikat

Transaktion 09222115557502891309

Detta verifikat är utfärdat av Scrive. Information i kursiv stil är säkert verifierad av Scrive. Se de dolda bilagorna för mer information/bevis om detta dokument. Använd en PDF-läsare som t ex Adobe Reader som kan visa dolda bilagor för att se bilagorna. Observera att om dokumentet skrivs ut kan inte integriteten i papperskopian bevisas enligt nedan och att en vanlig papperutskrift saknar innehållet i de dolda bilagorna. Den digitala signaturen (elektroniska förseglingen) säkerställer att integriteten av detta dokument, inklusive de dolda bilagorna, kan bevisas matematiskt och oberoende av Scrive. För er bekvämlighet tillhandahåller Scrive även en tjänst för att kontrollera dokumentets integritet automatiskt på: https://scrive.com/verify

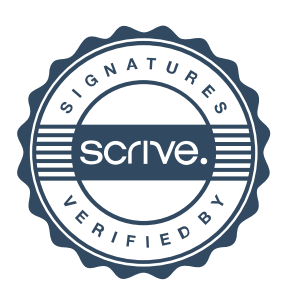